*TIEÁNG GOÏI* trong sa mạc

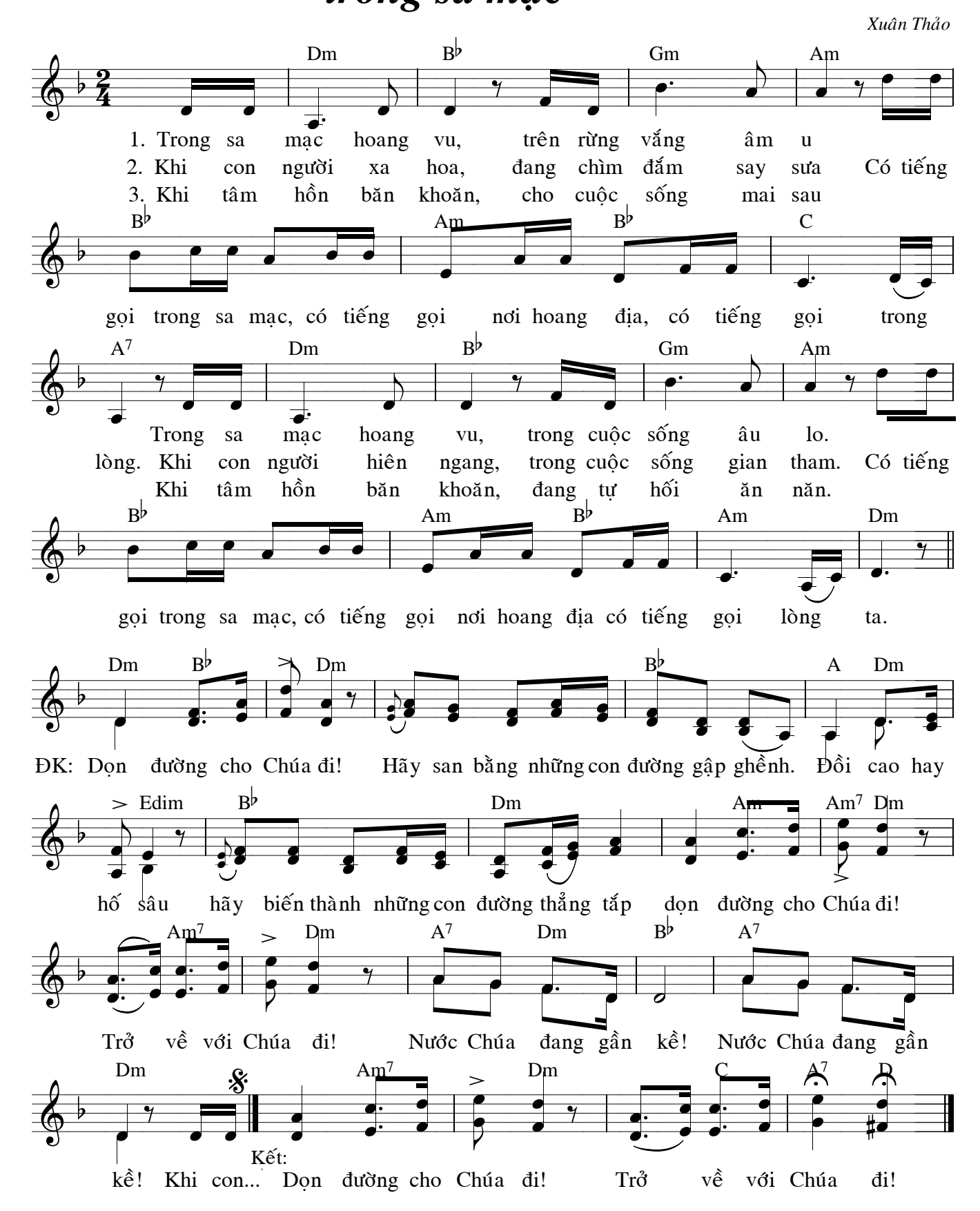